# **quina de são joão como jogar online # Jogos Online: Dicas e Truques para Aumentar seus Ganhos:m casa de aposta**

**Autor: symphonyinn.com Palavras-chave: quina de são joão como jogar online**

### **Resumo:**

**quina de são joão como jogar online : Jogue os novos jogos em symphonyinn.com e desbloqueie bônus que vão turbinar suas vitórias!** 

## **quina de são joão como jogar online**

A Copa do Brasil é uma competição de futebol realizado anualmente pela Confederação Brasileira da Futebol (CBF) e está considerada como sendo das primeiras competições dos países.

### **quina de são joão como jogar online**

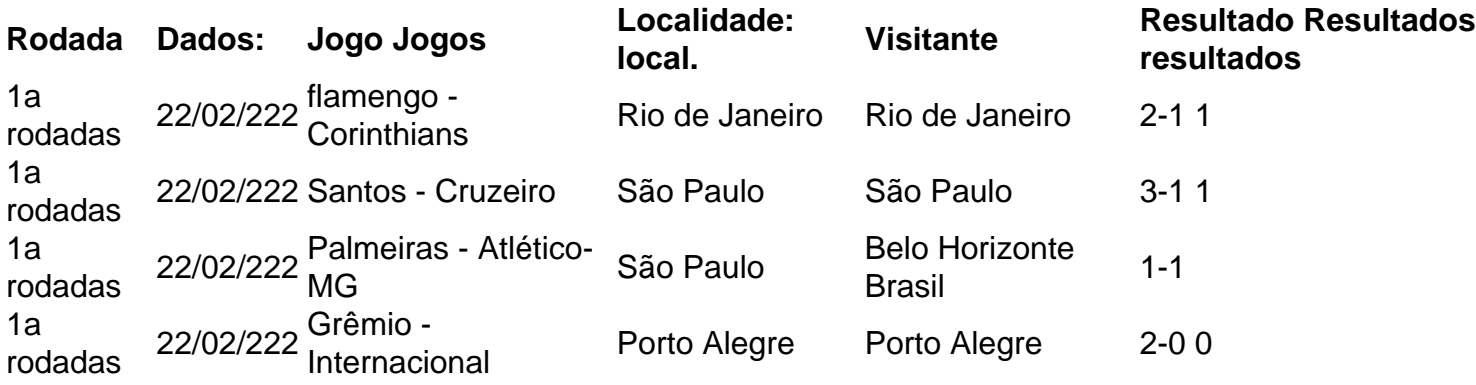

#### **resumo**

A tabula acima apresenta os jogos da 1a rodada de Copa do Brasil 2024. Uma competição é realizada em **quina de são joão como jogar online** sistema, com todos aqueles que se encontram disputados no Sistema e Volta Tempo Com o Melhor Resultado Avançado à Próximá Fase!

O Flamengo venceu o Corinthians por 2-1, ou Santos venceu e Cruzeiro pelo 3-1, ó Palmeiras empatou com a Atlético MG pela 1/1.

A Competição Continuará com Mais Três Fases, até um final que será disputada em **quina de são joão como jogar online** julho de 2024.

Essa é a tabula dos jogos da Copa do Brasil de 2024, o mesmo acontece com as quartas-de final.

- Flamengo
- Santos
- Palmeiras
- Grêmios

Os tempos que vão às quartas de final.

#### **Encerrado Conclusão**

A Copa do Brasil é uma competição de futebol muito popular no brasil, e está realizada a partir da taxa CBF. Uma tabula aquia apresenta os jogos 1A Rodada em **quina de são joão como jogar online** 2024

A Competição Continuará com Mais Três Fases, até um final que será disputada em **quina de são joão como jogar online** julho de 2024.

Esperamos que essa informação tenha sido criada para você.

### **Índice:**

- 1. quina de são joão como jogar online # Jogos Online: Dicas e Truques para Aumentar seus Ganhos:m casa de aposta
- 2. quina de são joão como jogar online :quina de são joão jogar online
- 3. quina de são joão como jogar online :quina de são joão loterias

### **conteúdo:**

# **1. quina de são joão como jogar online # Jogos Online: Dicas e Truques para Aumentar seus Ganhos:m casa de aposta**

# **Novak Djokovic perde para Tomas Machac quina de são joão como jogar online Genebra e expressa preocupação com quina de são joão como jogar online forma antes de Roland Garros**

Novak Djokovic ainda não conseguiu conquistar seu primeiro título de 2024 após perder nas semifinais do Aberto de Genebra na sexta-feira, torneio preliminar para Roland Garros que começa este domingo.

O sérvio disse que teve problemas com uma questão de estômago ao perder **quina de são joão como jogar online** três sets 6-4 0-6 6-1 para o número 44 do mundo Tomas Machac.

O campeão de 24 vezes do Grand Slam chamou o médico na quadra durante um tempo médico no final do primeiro set. As câmeras de TV mostraram o número 1 do mundo parecendo desorientado durante a partida, com a mão tremendo visivelmente enquanto bebia de uma garrafa durante uma parada.

Em seguida, Djokovic admitiu que teve um "sentimento terrível com estômago e saúde hoje ... não foi uma boa noite e hoje também."

O jogador de 37 anos, que ainda não chegou a uma final este ano, também disse que estava "claro" preocupado com **quina de são joão como jogar online** forma antes do segundo Grand Slam do ano.

"Eu não estou jogando bem neste ano", Djokovic disse aos repórteres quando perguntado sobre **quina de são joão como jogar online** defesa do título **quina de são joão como jogar online** Roland Garros.

"[Eu tive] alguns bons jogos aqui e ali, mas é o que é. Você tem que aceitar. Não me considero um favorito lá. Vou tomar uma partida por vez e ver até onde posso ir."

Djokovic acrescentou: "Eu quero esquecer disso e me mover para Paris."

Apesar do resultado final, voltar à quadra e tentar achar algum ritmo foi o feito, de acordo com Diokovic.

"Foi bom que pude vir aqui e jogar mais de uma partida. Eu joguei três", ele disse.

"Eu apenas preciso me sentir melhor. Não é prazer quando você está sofrendo na quadra se

sentindo assim. Você não é capaz de se concentrar no tênis quando há outras coisas acontecendo. Eu apenas espero estar apto, pronto e preparado para Roland Garros."

Ele agora tem um recorde de 14-6 **quina de são joão como jogar online** 2024 e iniciará **quina de são joão como jogar online** 20ª campanha no Aberto da França contra o francês Pierre-Hugues Herbert.

Se você olhar para a vitrine, encontrará uma ode à beleza dos violinos.

"Muitas vezes há pessoas vagando pelo passado e a maioria das outras dá uma olhada porque você não passa por um violino", diz Paul.

No interior, filas de violino brilhante penduram-se **quina de são joão como jogar online** prateleira acima do espaço da oficina que Paul brinca é "muito anos para trabalhar". Violos descansa ao longo das paredes enquanto no banco dos workshops as ferramentas manuais são alinhadamente dispostas numa fileira limpa.

# **2. quina de são joão como jogar online : quina de são joão jogar online**

quina de são joão como jogar online : # Jogos Online: Dicas e Truques para Aumentar seus Ganhos:m casa de aposta

Baralho é um jogo de mesa que pode ser jogado por duas ou mais pessoas. Existem muitos tipos dos jogos do baralha, mas alguns os princípios são:

Poker: É um dos jogos de baralho mais populares do mundo, onde os jogadores ganham ou perdiam jantar com base em suas oportunidades e classificação das cartas. O objectivo é ter uma melhor combinação entre as duas coisas

Blackjack: É fora jogo de baralho popular, onde o objetivo é ter uma carta com um valor mais elevado a 21 do que ao revendedor sem ultrapassar ou vale.

Rummy: É um jogo de baralho, onde os jogadores tentam se livrer das coisas como suas cartas e combinações em sequências ou conjuntos.

Ponte: É um jogo de baralho, onde os jogadores tentam marcar pontos por meio das licitações e combinações dos carros.

Conheça os melhores produtos de apostas do bet365! Aqui, você encontra tudo o que precisa para uma experiência de apostas completa e emocionante. Experimente a emoção dos esportes, cassino, pôquer e muito mais!

Se você é apaixonado por apostas esportivas, o bet365 é o lugar perfeito para você. Oferecemos uma ampla variedade de esportes e mercados para você apostar, incluindo futebol, basquete, tênis e muito mais. Com as nossas odds competitivas e promoções regulares, você tem a chance de ganhar muito enquanto se diverte.

pergunta: O que é o bet365?

resposta: O bet365 é uma das maiores e mais confiáveis empresas de apostas do mundo.

# **3. quina de são joão como jogar online : quina de são joão loterias**

jogos que dá para jogar no google

Bem-vindo à Bet365, **quina de são joão como jogar online** casa de apostas esportivas online! Aqui, você encontra as melhores opções de apostas para todos os seus esportes favoritos. Não perca tempo e comece a apostar agora mesmo!

Se você é apaixonado por esportes e quer levar **quina de são joão como jogar online** experiência de apostas a outro nível, a Bet365 é o lugar certo para você. Aqui, oferecemos uma ampla gama de opções de apostas para os mais variados esportes, incluindo futebol, basquete, tênis, vôlei e muito mais. Com a Bet365, você pode apostar em **quina de são joão como jogar**

**online** seus times e jogadores favoritos, além de acompanhar os resultados e estatísticas em **quina de são joão como jogar online** tempo real.

Além da variedade de esportes, a Bet365 também oferece diferentes tipos de apostas, como apostas simples, combinadas e ao vivo. Você pode escolher a opção que melhor se adapta ao seu estilo de jogo e aumentar suas chances de ganhar. E não se esqueça dos nossos bônus e promoções exclusivos, que vão deixar **quina de são joão como jogar online** experiência de apostas ainda mais emocionante.

pergunta: Quais são os esportes disponíveis para apostas na Bet365?

resposta: A Bet365 oferece uma ampla gama de esportes para apostas, incluindo futebol, basquete, tênis, vôlei, futebol americano, hóquei no gelo e muito mais.

### **Informações do documento:**

Autor: symphonyinn.com Assunto: quina de são joão como jogar online Palavras-chave: **quina de são joão como jogar online # Jogos Online: Dicas e Truques para Aumentar seus Ganhos:m casa de aposta** Data de lançamento de: 2024-07-21

### **Referências Bibliográficas:**

- 1. [jogo para ganhar dinheiro de verdade no pix](/app/jogo-para-ganhar-dinheiro-de-verdade-no-pix-2024-07-21-id-32270.pdf)
- 2. <u>[esporte 11bet](/br/esporte-11bet-2024-07-21-id-24395.pdf)</u>
- 3. <u>[bet361](/bet361-2024-07-21-id-9142.shtml)</u>
- 4. [criar robô futebol virtual bet365](https://www.dimen.com.br/aid-category-artigo/criar-rob�-futebol-virtual-bet365-2024-07-21-id-22860.php)